# Supporting Information

## **Detection and Characterisation of Sub-Critical Nuclei during Reactive Pd Metal Nucleation by Xray Absorption Spectroscopy**

S.-Y. Chang,<sup>a</sup> Y. Gründer,<sup>a,b,e</sup> S.G. Booth,<sup>b</sup> L.B. Molleta,<sup>a</sup> A. Uehara,<sup>b,f</sup> J.F.W. Mosselmans,<sup>c</sup> G. Cibin,<sup>c</sup> V.-T. Pham,<sup>g, h</sup> L. Nataf,<sup>g</sup> R.A.W. Dryfe,<sup>b</sup> S.L.M. Schroeder<sup>a-d</sup>

*<sup>a</sup>* School of Chemical Engineering and Analytical Science, School of Chemistry, University of Manchester, Manchester M13 9PL.

*<sup>b</sup>* Diamond Light Source Ltd., Diamond House, Harwell Science and Innovation Campus, Fermi Ave, Didcot, Oxfordshire OX11 0DE.

*<sup>c</sup>* School of Chemical and Process Engineering, Faculty of Engineering, University of Leeds, Leeds LS2 9JT.

*<sup>d</sup>* Oliver Lodge Laboratory, Department of Physics, University of Liverpool, Liverpool L69 7ZE.

*<sup>e</sup>* Present address: Oliver Lodge Laboratory, Department of Physics, University of Liverpool, Liverpool L69 7ZE.

*<sup>f</sup>* Present address: Division of Nuclear Engineering Science, Research Reactor Institute, Kyoto University, Asashironishi, Kumatori, Osaka, 590-0494, Japan.

*<sup>g</sup>* Synchrotron SOLEIL, L'Orme des Merisiers, Saint-Aubin, BP48, 91192, Gif-sur-Yvette, France.

*<sup>h</sup>* Center for Quantum Electronics, Institute of Physics, Vietnam Academy of Science and Technology, P.O. Box 429, Boho, 10000 Hanoi, Viet Nam.

Open circuit potential, dispersive XAFS results and the MATLAB script for edge-step height fitting.

### **A. Open Circuit Potential**

The open circuit potential (OCP) of the liquid-liquid interface was measured in a four-electrode cell (fig. S1, inset). The concentrations of  $[PdCl<sub>4</sub>]<sup>2</sup>$  and  $Fe(ep)$ <sub>2</sub> used in the OCP measurement were the same as the XAFS experiment where density fluctuation was captured: 1 mM  $[PdCl<sub>4</sub>]$ <sup>2-</sup> and 0.1 M LiCl in the aqueous phase; 4 mM  $Fe (cp)_2$  and 15 mM [BTPPA][TFPB] in the TFT phase. Pt flag working and counter electrodes (WE and CE) were used along with Ag/AgCl reference electrodes (RE) made in the laboratory. The organic RE was submerged in an aqueous solution of 10 mM LiCl and 1 mM [BTPPA]Cl in contact with the organic solution. Luggin capillaries helped position the two reference solutions close to the interface. The interfacial potential fluctuated at a range of  $\sim$ 30 mV, suggesting that the density fluctuations captured in XAFS may be influenced by the fluctuating interfacial potential (fig. S1).

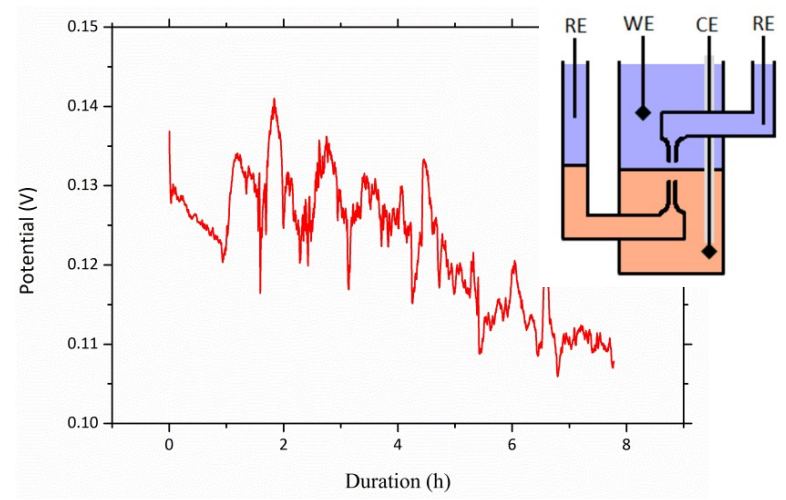

Figure S1. Time profile of the interfacial potential recorded under zero current conditions. Inset: The fourelectrode liquid-liquid electrochemical cell used to measure the open circuit potential across a liquid-liquid interface.

### **B. Dispersive XAFS**

The stochastic density fluctuations captured in the quick XAFS measurement at DIAMOND (figs. 2e, 2f and 3) were reproduced in several dispersive XAFS measurements carried out at SOLEIL. An example of the dispersive XAFS result is shown in fig. S2. Initially, the edge-step height was almost constant at ~0.01, which later increased dramatically to  $\sim 0.035$  at around  $\sim 30$  minutes. Following this, the measured edgestep height fluctuated significantly, which is indicative of Pd density fluctuations especially during the first four hours of monitoring.

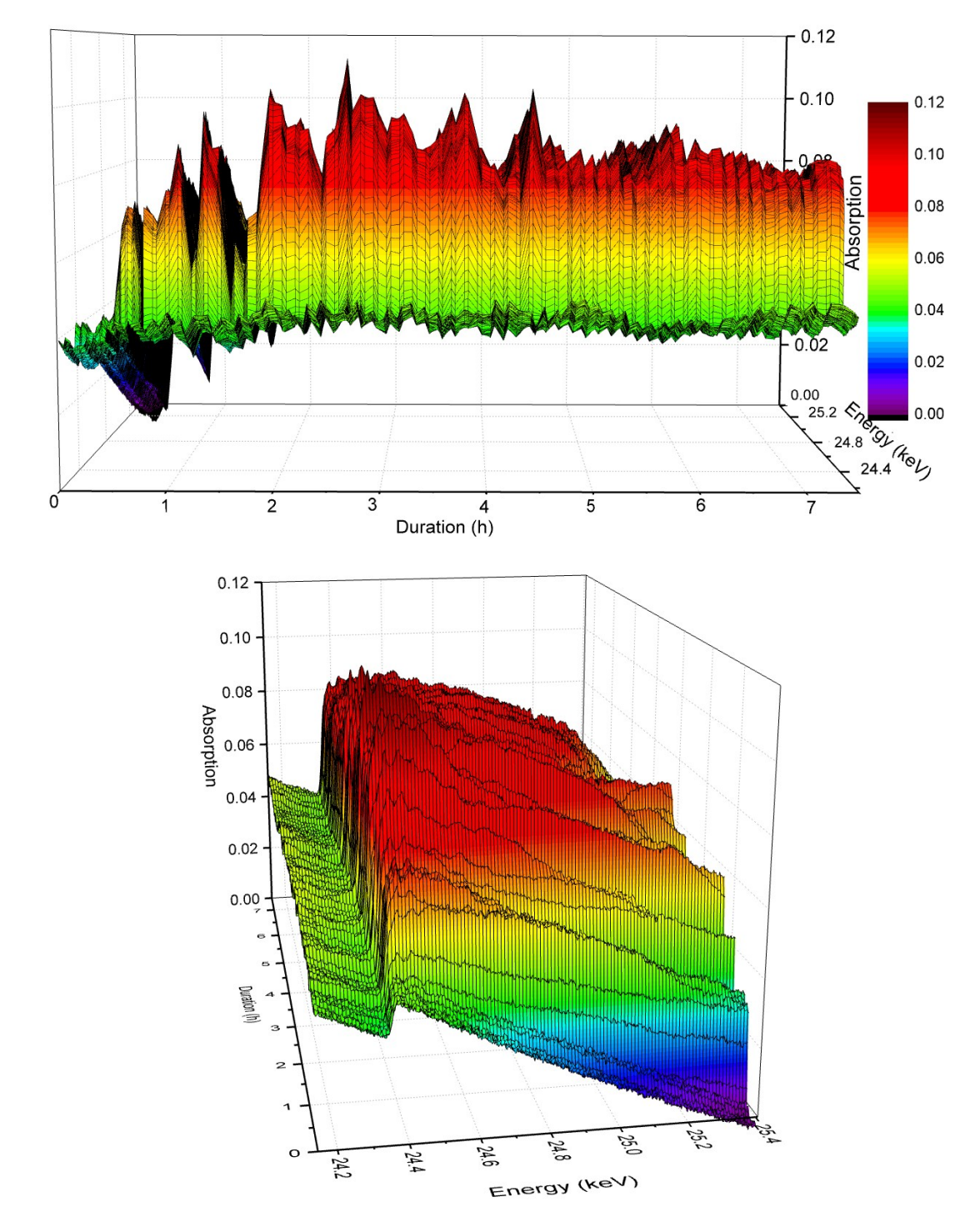

Figure S2. Fluctuating Pd density during the initial stages of the reaction as seen by dispersive XAFS. In an Eppendorf safe-lock tube, an aqueous solution containing  $10 \text{ mM } [PdCl_4]^{2-}$  and  $0.1 \text{ M }$  LiCl was contacted with a TFT solution containing 20 mM  $Fe(cp)$ , and 10 mM [BTPPA][TFPB].

#### **C. Particle Size and Coordination Number**

Assuming cuboctahedral structures of the nanoparticles we estimate that the particles must grow to diameters beyond 3-5 nm to approach the EXAFS amplitude of bulk metal (fig. S3).

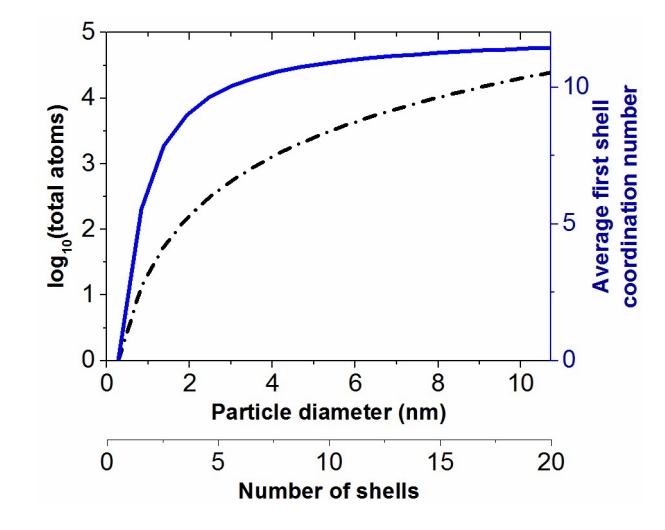

Figure S3. Estimations of average first shell coordination number and total number of atoms as functions of particle diameter and number of shells. The size was estimated from a cuboctahedron<sup>1</sup> which approximates the lattice packing in metal particles well.<sup>2</sup>

#### **D. Edge Height Fitting**

Edge-step height quantification of XAFS spectra was automated in MATLAB. Fig. S4 shows an example of fitted pre-edge and post-edge polynomials. The edge-step height can then be determined at the inflection point,  $E_0$ .

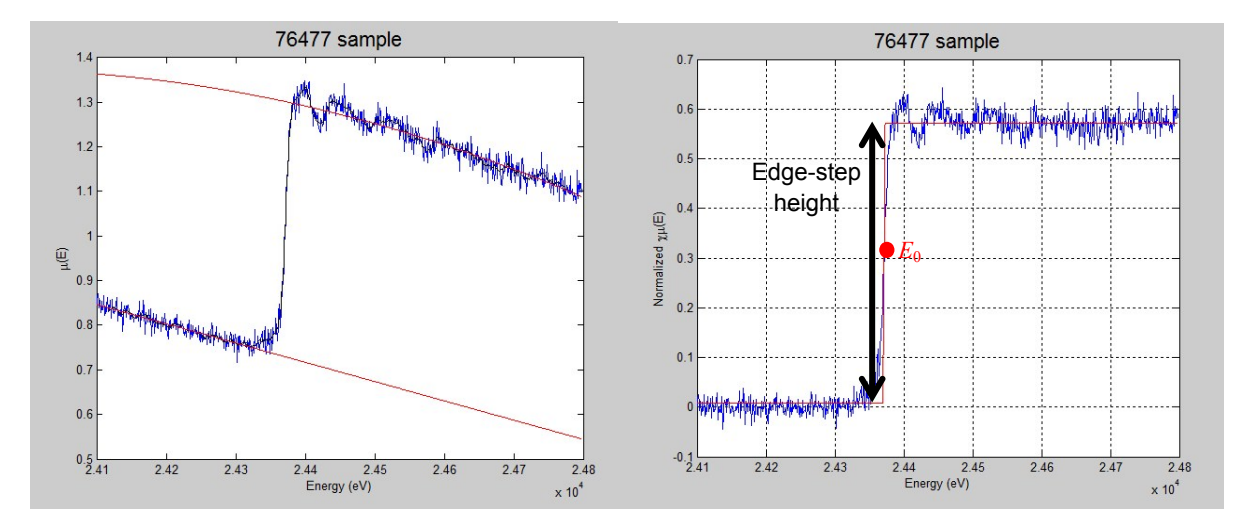

Figure S4. Left: The pre-edge and post-edge polynomials fitted to an experimental XAFS spectrum. Right: An experimental spectrum with the background subtracted.

Following is the MATLAB script for edge-step height calculation.

clc % clears command window

<sup>1</sup> R. E. Benfield, *J. Chem. Soc. Faraday Trans.*, 1992, **88**, 1107-1110.

<sup>2</sup> S. Díaz-Moreno, D. C. Koningsberger and A. Muñoz-Páez, *Nucl. Instrum. Meth. B*, 1997, **133**, 15-23.

```
clear all % clears all variables in workspace
tic % start measuring time
outputfile = fopen('test.txt', 'w'); % select output file
fprintf(outputfile,'sample\tdate\ttime\theight\tstatus\r\n');
index1i = 76418; % select first sample to analyse
index1f = 76477; % select final sample
descr = ' Pdnocommonion3 '%' Pd 3 ';
a = index1i;b = 1; % final index of the first sample to be analysed
plt = 1; % use 1 to plot figures, 0 to plot no fgures at all.
xdatat = zeros(2000,index1f-index1i);ydatat = zeros(2000,index1f-index1i);norm ydatat = zeros(2000,index1f-index1i);index1 = zeros(index1f-index1i,1);date = zeros(index1f-index1i,1);timet = zeros(index1f-index1i,1);
heightt = zeros(index1f-index1i,1);
data points = zeros(index1f-index1i,1);
n = \overline{1}:
%% data importing, e0, normalization/flattening
while a \leq index1f
    acount = num2str(a);
    bcount = num2str(b);
    filename = ['Experiment 1\' acount descr bcount '.dat'];
    chck = exist(filename, \overline{f}file'); % results in 2 if file exists in
directory
    if chck \sim=2b = 1;account1 = num2str(a);bcount1 = num2str(b);filename1 = ['Experiment 1\\' acount1 descr bcount1 '.dat'];
         chck1 = exist(filename1, 'file');
        if chck1 \sim = 2a = a + 1; end
     else
         %% Data importing
        A1 = importdata(filename, \lceil \cdot \rceil, 24);
        p = char(A1.textdata(2,1));date1 = p(39:49);
        time1 = p(51:58);
        xdata = A1.data(:,1);vdata = A1.data(:,18);data size = size(xdata,1);
        time format = 'HH:MM:SS';
        \frac{1}{\text{date}} format = 'dd mmm yyyy';
         % this if condition catches beam dump (which means, blank data
         % points or few data, as in no ydata points)
        if size(xdata, 1) < 400 || nnz(ydata == 0) ~= 0
             %fprintf(outputfile,'%d\t%s\t%s\tfew data\r\n',a,date1,time1);
            a = a + 1;b = b + 1; else
            index1(n) = a;datet(n) = datenum(date1,date format);
            timet(n) = datenum(time1,time format);
            data points(n) = data size;
            xdatat(1:data size, n) = xdata;
```

```
ydatat(1:data size, n) = ydata;
              % determining e0
              yy = sgolayfilt(ydata(20:end-20),2,21);
             dif1 = diff(yy)./diff(xdata(20:end-20));
             [\sim, e0 \text{ pos}] = \max(\text{diff}),e0 = xdata(e0pos); % determining ranges of pre-edge line and post-edge poly.
              % if there is a need to change, do so only on the numbers.
             [-, \text{pre\_pos\_i}] = \text{min}(\text{abs}(\text{xdata - e0 + 150})); % \text{Sample 9 = 150}[\sim, \text{pre} \text{pos } f] = \min(\text{abs}(xdata - e0 + 60)); %Sample 9 = 60[\sim, \text{post} pos i] = min(abs(xdata - e0 - 20)); %Sample 9 = 10
             post pos f = size(xdata,1) - 10; % create the pre-edge line
             pre = \theta(x, xdata) x(1) + x(2) * xdata;
             pre_xdata = xdata(pre_pos_i:pre_pos_f);
             pre ydata = ydata(pre pos i:pre pos f);
             pre_edge = lsqcurvefit(pre, [1,1], pre_xdata, pre_ydata);
              % create the post-edge line
             post deg = 2; % degree of the poly (1, 2 \text{ or } 3) if post_deg == 1
                 post = \theta(x, xdata) x(1) * xdata + x(2);
             elseif post \text{deg} = 2post = \theta(x, xdata) x(1). *xdata.^2 + x(2). *xdata + x(3);
              else
                 post = \theta(x, xdata) x(1)*xdata.^3 + x(2)*xdata.^2 ...
                  + x(3) * xdata + x(4);
              end
             post xdata = xdata(post pos i:post pos f);
             post ydata = ydata(post pos i:post pos f);
             post edge = polyfit(post xdata,post ydata,post deg);
             if plt == 1 figure(1)
                  plot(xdata,ydata,'-')
                  hold on
                  plot(xdata(20:end-20),yy,'k')
                  plot(xdata,pre(pre_edge,xdata),'r-');
                 plot(xdata,post(post edge,xdata),'r-');
                  title(['\fontsize{16}',num2str(a),' sample'])
                  xlabel('Energy (eV)')
                 vlabel('\\mu(E)') hold off
              end
              % flattening
             bg xdata = xdata(e0_pos:end);bgydata = ydata(e0 pos:end);
             norm const = post(post edge,e0) - pre(pre edge,e0);
             post flat ydata = (bg ydata - post(post edge, bg xdata))...
                  + post(post edge, xdata(post pos i))-
pre(pre edge, xdata(post posi));
             norm ydata = (ydata - pre(pre edge,xdata));flat_vdata = [norm \text{ ydata}(1:e0) = pos-1);post_flat_ydata];norm_ydatat(1:data_size, n) = flat ydata./(post(post edge,e0)-
pre(pre edge,e0));
```
% error function fitting

```
x0 = [1, e0, 1];F=\theta (x, xdata) x(1) * erf(xdata-x(2)) + x(3);q = lsqcurvefit(F, x0, xdata, flat ydata);
             heightt(n) = F(q, e0+50) - F(q, e0-50);
             if plt == 1 figure(2)
                 plot(xdata, flat ydata)
                  grid on
                  hold on
                  plot(xdata,F(q,xdata),'r')
                  title(['\fontsize{16}',num2str(a),' sample'])
                  xlabel('Energy (eV)')
                  ylabel('Normalized \chi\mu(E)')
                  hold off
              end
             a = a + 1;b = b + 1;
             n = n + 1;
         end
     end
end
%% data sorting
samples n = nnz(index1);
index1 = index1(1:samples n);timet = timet(1:samples n);
datet = datet(1:samples n);
heightt = heightt(1:samples n);
sqr dif = zeros(samples n, 1);
C = \text{cell}(\text{samples }n,1);[n points, tmp pos] = max(data points);
xdatat = xdatat(1:n points,1:samples n);ydatat = ydatat(1:n points,1:samples n);
i ydatat = zeros(n points, samples n);
norm ydatat = norm ydatat(1:n points,1:samples n);
% interpolate values to all the same positions of x
for g = 1: samples n
    tmp_size = nnz(norm_ydatat(:,q));
    xtemp = xdatat(1:tmp size,q);
    ytemp = norm ydatat(1:tmp size, g);
    i xdata = xdatat(1:tmp size,tmp pos);
    i ydata = interp1(xtemp, ytemp, i xdata);
    i_ydatat(1:tmp_size, g) = i_ydata;
end
av norm ydata = sum(i ydatat, 2);
a\bar{v} norm ydata = av norm ydata(1:n_points);
for n = 1:n points
    av norm \overline{y}data(n) = av norm ydata(n)/nnz(ydatat(n,:));
end
for g = 1: samples n
    tmp = nnz(normydatat(:,g));sqr dif(g) = sum((norm ydatat(1:tmp,g) - av norm ydata(1:tmp)));
    if sqr\_diff(g) > 5 %4C\{\overline{q},1\} = 'bad result';
     else
        C{q, 1} = 'ok'; end
end
%% plot
if plt == 1
```

```
g = 1; %17, 27, 42, 68, 83
     figure(3)
    plot(xdatat(:, tmp_pos), av_norm_ydata)
     hold on
     tmp = nnz(norm_ydatat(:,g));
     plot(xdatat(1:tmp,g),norm_ydatat(1:tmp,g),'r')
     xlim([xdatat(1,tmp_pos) xdatat(end,tmp_pos)])
     ylim([-.2 1.2])
     title(['\fontsize{16}',num2str(index1(g)),' sample'])
     xlabel('Energy (eV)')
     ylabel('Normalized \chi\mu(E)')
     leg1 = legend('normalized data','sample data');
     set(leg1,'Location','SouthEast')
     hold off
    C{g,1}end
%% export data
for g = 1: samples n
     fprintf(outputfile,'%d\t',index1(g));
     fprintf(outputfile,'%s\t',datestr(datet(g),date_format));
     fprintf(outputfile,'%s\t',datestr(timet(g),time_format));
    fprintf(outputfile,'%.5f\t',heightt(g));
     fprintf(outputfile,'%s\r\n',C{g});
end
%fclose(outputfile);
toc
```